### Dipl.-Ing. Helmut Wiertalla, developed for Alphatronic P2 or similar machine.

Prerequisite to NOTHING to create a CP/M diskette.(update 10.jan.2019) Added: cpm43t7.binDo you have a technically working Alphatronic P2 - or a similar machine - and some free recordable Floppy-disks(160kB, DD or better, 5 ¼"), then you can CP/M system disks and produce some key programs with few details even

## easy! I will help you to help yourself!

- <u>CODE1\_2</u>
- <u>COLD FORMATTER</u>
- create CP/M
- <u>Filetransfer</u> YMODEM
- V24 connect

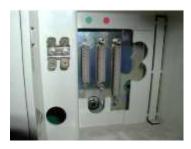

1 Green=Printer, Red=V24 RS 232C

#### HARDWARE

To prepare, you need a <u>crossover cable</u> from the V24 Alphatronic P2, P2S or P2U (25 pol.) to a PC (eg WIN) and Internet access to this PC. For this to work, you must use the red point for V24 connection.

About my website important: For <u>step A</u>) or <u>step B</u>) a sufficient Alphatronic with 48kB memory expansion. Later, at the start of the newly <u>created</u> TPA 100h a CP/M (cpm2p7t.bin) diskette required 64kB memory expansion. Added yet, I create another new 48kB memory variant for cp/m and a lot of programs (TPA 4300h!) is cpm43t7.bin available!

### http://www.waltroper-aufbruch.de/Archiv/AlphatronicP2.php

get yourself Alphatronic P2 - and MOS - documents (PDF) and some binary / files.

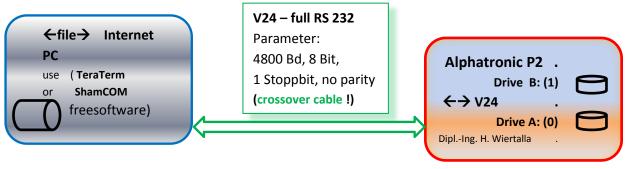

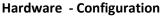

## Software workshop:

You have no CP/M disk, or can not write to their floppy thing. I will help you to help yourself! Show to A.) or my WEB.

**A.)** Formatting a disk with a COLD Formatter. MOS CODE1 you keys in the RAM. If the Code1 was first started with the MOS, send the Formatter (yform2p.bin) per TeraTerm (Free-software, read user manual-binmode!). Then start the CODE 1 with the MOS U43000,FC00 (cr= Return Key). The eternal loop receives each character of the V24 and puts the character from 5000h and following in the memory.

These start with the "**TeraTerm**", send file in **binary mode yform2p.bin** the file. If everything is received (PC display), you can only cancel the Alphatronic P2 button HARD RESET.

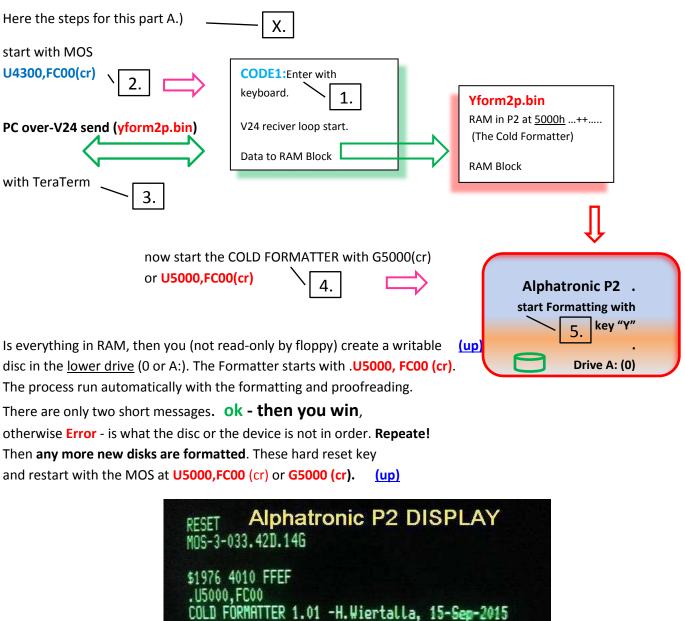

Diskette in Drive 0 / A: -START only with 9: 27 < Format Track (hex) 27 < Read verify Track (hex) ok Final -info MOS-3-033.42D.146 \$42F8 03C3 FFEF Dipl.-Ing. H. Wiertalla

If they have permanet format mistake "Error / FEHL", they study workshop on my website. Check your Hardware and/or the Floppy disc drive (read- write heads or more). END section FORMATTER (up)

## Here the **handling** of the input CODE1 and / or CODE2 **via MOS.**

The Substitute .Shhhhcr MOS command it is begun. Of the . (Point comes from MOS) So S and following a hhhh: = HEXE input (0..9 or A..F), cr: = is the Return key. The displayed memory content can now be modified with a hex value. This is done with the BLANK button, the next memory cell is displayed, for example, be edited as before. <u>Case A</u>) is the value currently displayed and is to be no change, is incremented with BLANK (example below here \_). <u>Case B</u>), it is also - a cell to **go back (minus key**). Return key ends At the conclusion is with cr. (see other description in MOS). Next the CODE-area is to get as an image from the Web Site (dowload show this)!

Before we sweep the input area with Fill: (red are the reactions eg MOS, blue input with key's)

#### .F4300,4400,0cr

Here we go: To try and the storage area to occupy on eg with 55h.

(Only the left column with .S generated - right column only for understanding)

| .S4300cr CODE1            | ADR : CODE     | Symbo | olic instruction | <u>(up)</u>                |  |  |  |  |  |  |  |
|---------------------------|----------------|-------|------------------|----------------------------|--|--|--|--|--|--|--|
| 4300:00-01_00-00_00-90_   | 4300: 01 00 90 | LXI   | B,9000h          | ;long                      |  |  |  |  |  |  |  |
| 4303:00-21_00-00_00-50_   | 4303: 21 00 50 | LXI   | H,5000h          | ;start address             |  |  |  |  |  |  |  |
| 4306:00-1E_00-55_00-73_eg | 4306: 1E 55    | MVI   | E,55h            | ;Konstante                 |  |  |  |  |  |  |  |
|                           | 4308: 73       | MOV   | M,E              | ;move to memory            |  |  |  |  |  |  |  |
| only CODE (HEX)           | 4309: 23       | INX   | н                | ;address++                 |  |  |  |  |  |  |  |
| input.                    | 430A: 0B       | DCX   | В                | ;long                      |  |  |  |  |  |  |  |
|                           | 430B: 78       | MOV   | A,B              |                            |  |  |  |  |  |  |  |
|                           | 430C: B1       | ORA   | С                | ;is .not zero. BC          |  |  |  |  |  |  |  |
|                           | 430D: C2 08 43 | JNZ   | 4308h            | ;not finish                |  |  |  |  |  |  |  |
|                           | 4310: 21 00 50 | LXI   | H,5000h          | ;addaress start !!!        |  |  |  |  |  |  |  |
|                           | 4313: C3 50 43 | JMP   | 4350h            | ;jump to V24 init and loop |  |  |  |  |  |  |  |

#### .S4350cr

CODE-1 the V24 init and loop

(reciver loop V24) (up)

| 4350:00-3E_ 00-91_ 00-D3_◀ | 4350: 3E 91    | MVI | A,91h | ;Dummy               |
|----------------------------|----------------|-----|-------|----------------------|
| 4353:00-05_ usw            | 4352: D3 05    | OUT | 5     | ;Port V24 command    |
|                            | 4354: 3e 40    | MVI | A,40h | ;Reset               |
|                            | 4356: D3 05    | OUT | 5     |                      |
|                            | 4358: 3E 4E    | MVI | A,4Eh | ;Mod-cmd             |
|                            | 435A: D3 05    | OUT | 5     |                      |
|                            | 435C: 3E 37    | MVI | A,37h | ;Mod-line            |
|                            | 435E: D3 05    | OUT | 5     |                      |
|                            | 4360: DB 05    | IN  | 5     | ;read STATUS Port    |
|                            | 4362: E5 02    | ANI | 2     | ;RxRdy for character |
|                            | 4364: CA 60 43 | JZ  | 4360h | ;loop                |
|                            | 4366: DB 04    | IN  | 4     | ;get data from Port  |
|                            | 4368 77        | MOV | M,A   | ;data to mem         |
|                            | 436A: 23       | INX | н     | ;position++          |
|                            | 436B: C3 60 43 | JMP | 4360h | ;loop                |

. end cr in MOS -

update in Attention-line!

| .S4370cr CODE-2                       | (enter <i>reciver bla</i> | ock <u>to D</u> | <u>k write</u> mem block)                |  |  |  |  |  |  |  |  |  |  |
|---------------------------------------|---------------------------|-----------------|------------------------------------------|--|--|--|--|--|--|--|--|--|--|
| 4370:00-2E_ 00-10_ 00-3E_             | 4370: 2E 10               | MVI             | L,10h ;LW 1 = drv upper, or LW0 =0       |  |  |  |  |  |  |  |  |  |  |
| 4373:00-84_00-11_00-00                | 4372: 3E 84               | MVI             | A,84h ;Positions-CODE                    |  |  |  |  |  |  |  |  |  |  |
| 4376:00- <mark>01_00-CD_00-14_</mark> | 4374: 11 00 01            | LXI             | D,0100h ;RD sec=1,RE Track=0 !Attention! |  |  |  |  |  |  |  |  |  |  |
|                                       | 4377: CD 14 08            | CALL            | 814h ;disc driver                        |  |  |  |  |  |  |  |  |  |  |
|                                       | 437A: DA 98 43            | JC              | 4398h ;error jump                        |  |  |  |  |  |  |  |  |  |  |
|                                       | 437D: 2E 10               | MVI             | L,10h ;LW 1=upper, or LW0 =0             |  |  |  |  |  |  |  |  |  |  |
|                                       | 437F: 3E 83               | MVI             | A,83h ;write code                        |  |  |  |  |  |  |  |  |  |  |
|                                       | 4381: 01 00 50            | LXI             | D,5000h ;memory address.                 |  |  |  |  |  |  |  |  |  |  |
|                                       | 4384: 11 00 81            | LXI             | B,8100h ;long BLOCK                      |  |  |  |  |  |  |  |  |  |  |
|                                       | 4387: CD 14 08            | CALL            | 814h ;disc driver                        |  |  |  |  |  |  |  |  |  |  |
|                                       | 438A: DA 98 43            | JC              | 4398h ;error jump                        |  |  |  |  |  |  |  |  |  |  |
|                                       | 438D: 21 B8 43            | LXI             | H,43B8h ;ok –Text                        |  |  |  |  |  |  |  |  |  |  |
|                                       | 4390: CD 5E 00            | CALL            | 5Eh ;Txt output                          |  |  |  |  |  |  |  |  |  |  |
|                                       | 4393 : C3 55 00           | JMP             | 55h ;jump to MOS ok                      |  |  |  |  |  |  |  |  |  |  |
|                                       | 4398: 21 B0 43            | LXI             | h, <mark>43B0h</mark> ;error –text       |  |  |  |  |  |  |  |  |  |  |
|                                       | 439B: CD 5E 00            | CALL            | 5Eh ;text output                         |  |  |  |  |  |  |  |  |  |  |
| •                                     | 439E: C3 55 00            | JMP             | 55h ;jump to MOS                         |  |  |  |  |  |  |  |  |  |  |
| . <u>(up)</u>                         | 43B0: 06 0D 0A 4          | 6 45 48         | 4C DB 06,13,10,"FEHL";for error          |  |  |  |  |  |  |  |  |  |  |
|                                       | 43B8: 04 0D 0A 6          | F 6B            | DB 04,13,10,"ok" ;04_long ok             |  |  |  |  |  |  |  |  |  |  |

**B.) Preparing a CP/M diskette** and equal to agree useful programs from me. The identical **CODE1** will now be expanded to include the small **CODE2** using the keyboard. The **CODE2** later with two floppy disk driver calling a block 129 setoren (per 256 byte) to a floppy disk drive in 1 or B: but here written. **(up)** 

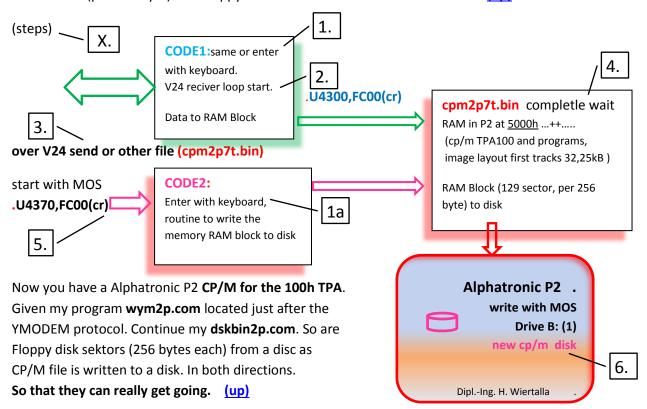

Formatting only with MOS short instructions

If you exchange the cpm2p7t.bin to cpm43t7.bin, then you create a CP / M for a TPA 4300h, so put them memory configuration of 48 kB RAM, with wym43.com. A zip –file for cp/m 4300h programs are ready.

C.) Filetransfer with the YMODEM protocol (wym2p.com on the cp/m disk TPA 100h)

If you have created a **new cp/m Alphatronic P2 disk**, use my wym2p.com (Ymodem protocol). In order to work with the identical V24 crossover cable as before, with the PC (batch transmission only from the Alphatronic P2) (WINDOW 7 or..) program **TeraTerm** or **better ShamCom**. For this they get a guide to **wym2p.com** program from my website. The most important basic functions of the file transfer from the PC to Alphatronic P2 and in the other direction. Please study my instructions. (up)

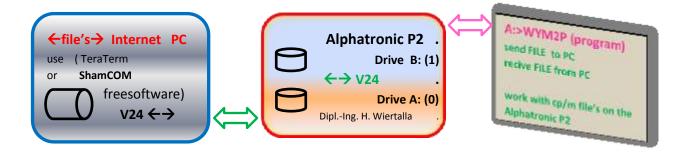

Connected to the world

Now I have helped you - to help himself.

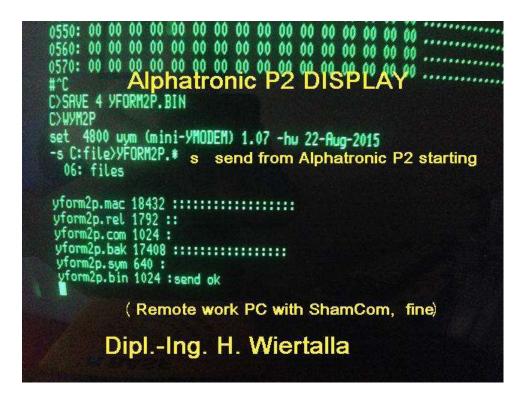

#### V24 cross-over cable

You must have a V24 cable from Alphatronic P2 (red point) to a PC (V24). This cable must like as this shown here. My part is on the left (semilar "Drehteil" see) (up). The accessories - like V24 cable or converter USB to V24 are easily available in the trade. Or you build yourself a lot.

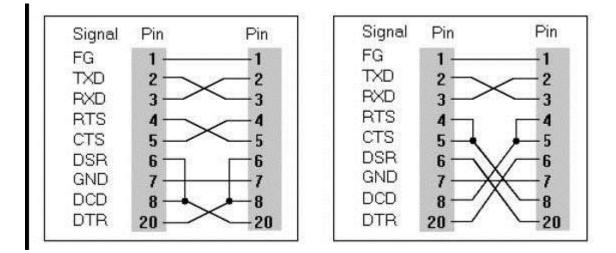

Much success of Alphatronic P2 owners and similar systems. (up)

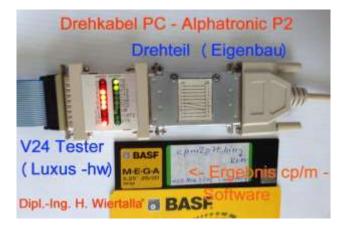

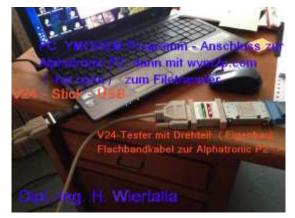

| Größe | Hexo         | Name<br>cpm2p/t.bin                | ompa      | re    | af    | ter<br>14.0 | deru<br>09.2 | ngsd<br><b>19</b><br>015 1 | atur<br>8:48 | p      | uţ        |        | jâ    | N      | IC      | S    | С  | or   | nr  | na   | n   | d   | w     | rit   | h    | s       | ••  | ٨V  |     |
|-------|--------------|------------------------------------|-----------|-------|-------|-------------|--------------|----------------------------|--------------|--------|-----------|--------|-------|--------|---------|------|----|------|-----|------|-----|-----|-------|-------|------|---------|-----|-----|-----|
| D.    | 32 KB        | cpm43t7.bin                        |           |       |       | 21.3        | 11.2         | 015 1                      | .7:21        | _      | В         | IN-I   | E     |        |         |      |    |      |     |      |     |     |       |       |      |         |     |     |     |
|       | 8 KB         | cpm48p2.bin                        | 110ml     |       |       |             | 26.2         | 01 E. C                    | 0.45         | z      | 0         | TAJ J  |       | _      |         |      |    |      |     |      |     |     | _     | _     |      |         | _   |     | 201 |
| 1     | 8 KB         | cpm64p2.bin                        | 👬 XVI32 - | cpm43 | 3t7.Ł | oin         |              |                            |              |        |           |        |       |        |         |      |    |      |     |      |     |     |       | U     |      |         |     | ×   |     |
| 1     | 6 KB         | jaumeep.bin                        | File Edit | Searc | ch    | Addre       | ess          | Boo                        | kma          | irks   | To        | ols    | XV    | Iscri  | pt      | Help | 2  |      |     |      |     |     |       |       |      |         |     |     |     |
| D)    | 1 KB         | p2hauch.bin                        | PE d      |       |       | X Di        | a C          | a (                        | 2 0          | \$     | ſ         | ê      | N?    | •      |         |      |    |      |     |      |     |     |       |       |      |         |     |     |     |
| 1     | 2 KB         | prom2p00.bin                       | 7400      | 01    | 00    | 90 2        | 1 00         | 50                         | 1E           | 55     | 73        | 23     | 0B    | 78     | B1      | C2   | 08 | 43   |     | !    |     | Р   | U :   | s #   | 8 х  | ±       | ÂD  | c   |     |
| ñ.    | 2 KB         | prom2p01.bin                       | 7410      | 21    | 00    | 50 C        | 3 50         | ) 43                       | 00           | 00     | 00        | 00     | 00    | 00     | 00      | 00   | 00 | 00   | Į   | ΡÅ   | ÁΡ  | С   |       |       |      |         |     |     |     |
|       | 2 KB         | prom2p02.bin                       | 7420      | -     |       | 00 00       |              |                            | 00           | 00     |           | 00     |       |        |         |      |    | 00   | _   |      |     |     |       | _     |      |         | _   | _   |     |
|       |              | Barrow Block and the               | 7430      | 1.0   |       | 00 00       | 2            |                            | 00           | 00     | 1000      | 00     | 2.5   | 7.73   | 00      |      | 20 | 00   |     |      | -   |     |       | _     |      |         |     |     |     |
|       | 6 KB         | TA2P_EPROM1_bi                     | 26.826.8  |       | 707   | 5.5         | 6 5          |                            | 125          | 135    | 1.7.7     | 707    | 2.20  |        |         |      |    | 707  | > ' | Ó    | 1.1 | e é |       | N NI  | ó I  | 1.0     | 7 Ó | -   |     |
|       | 1 KB         | yform2p.bin                        | 7450      | -     |       | D3 0        |              | 1.00                       | D3           | 1.000  | r         | 100000 | D3    | 100000 |         |      | D3 |      | 2   | 1000 |     |     |       |       |      |         |     |     |     |
| 00    | 4 KB         | yf2p.mac                           | 7460      | DB    |       | E6 0        | 22           | A 60                       | 1.000        | 100    | 1.1.1.1   |        | 23    | 0-02   | 2018    | 0.87 | 22 | 00   | UI  | æ    |     | C   | : Û - | , 221 | # Ã  |         | 20  |     |     |
|       |              | A State of the second state of the | 7470      | 2E    |       | 3E 84       |              | 1 00                       | -            |        |           |        | DA    |        |         |      | 10 |      | . † |      | 4   |     |       | 9 0   |      | C.      | . + | 100 |     |
| W     | 1.813 KB     | Aphatronopen                       | P 7489    | 83    | 0.000 | 00 5        | 0 1          | 1 00                       | 81           | CD     | - senders |        | DA    | -2053  | v.10772 |      | B8 | 0.00 | f   |      | • ◀ |     |       | ~     | 100  | - AVG / |     |     |     |
| W     | 29 KB        | Alphatronic P2 Sy                  | 7490      | CD    | 5E    | 00 C        | 3 58         | 5 00                       | 00           | 00     | 21        | B0     | 43    | CD     | 5E      | 00   | C3 | 55   | Í ^ | Ì    | ίU  |     | !     | ! °   | Сĺ   | ٨       | Ã   | U   |     |
| W     | 1.848 KB     | Alphatronic P2 In                  | 74A0      | 00    | 00    | 00 00       | 0 0          | 00 0                       | 00           | 00     | 00        | 00     | 00    | 00     | 00      | 00   | 00 | 00   |     |      |     |     |       |       |      |         |     |     |     |
|       |              |                                    | 74B0      | 06    | 0D    | 0A 4        | 6 4          | 5 48                       | 4C           | 00     | 04        | 0D     | 0A    | 6F     | 6B      | 00   | 00 | 00   | -   | F    | E   | ΗL  | 2     | 1     | 0    | k       |     |     |     |
| W     | 1.848 KB     | Alphatronic_P2_In                  | 74C0      | 00    | 00    | 00 00       | 0 00         | 00 0                       | 00           | 00     | 00        | 00     | 00    | 00     | 00      | 00   | 00 | 00   |     |      |     |     |       |       |      |         |     |     |     |
|       | 957 KB       | Beispiel der Boot                  | 74D0      | 00    | 00    | 00 00       | 0 00         | 00 0                       | 00           | 00     | 00        | 00     | 00    |        | 00      |      | 00 |      |     |      |     |     |       |       |      | -       |     |     |     |
|       |              |                                    | 74E0      | 00    | 00    | 00 00       | 0 00         | 00 0                       | 00           | 00     | 00        | 00     | 00    | 00     | 00      | 9ip  | 60 | 00   | no  |      | H   | M   | lic   | ar    | to   | 11      | 2   |     |     |
|       |              |                                    | 74F0      | -     | 1200  | 00 00       | 0 0          | 0 2000                     | 1000         | 100710 | 1         |        | 22.53 | 00     | 00      | 00   | 00 | 00   | 19  | 1.1  |     |     |       |       | la   | IIC     | •   | Ē   |     |
| latum | n: 21.11.201 | 5 17:21 Er                         | 7500      |       | -     | 1A 1/       |              |                            | 10.000       |        |           |        |       |        |         |      | -  | -    | + + |      |     |     |       |       | 12 2 |         | 3 2 |     |     |

It would be nice if I would sometimes hear of your successes. Who wants me via e-mail to find me, find me by search engines. (up)

http://www.waltroper-aufbruch.de/Archiv/AlphatronicP2.php